# BIOGRAPHY

**FAITH BRADBURN KELLER** is a representational fine artist who enjoys painting landscapes and wildlife, flora and fauna and is a graduate of the Ringling College of Art and Design with a BFA. Faith's art reflects her interest in nature - its textures, forms, and unique lighting. She also worked for many years at Mote Marine Laboratory (designing Florida's State license plate, "Protect Our Coral Reefs) and brings that background into the classroom. Most recently, Faith spent over three years in Europe and the Mediterranean traveling, painting, and teaching onboard the two newest state-of-the-art ships for Celebrity Cruise

Lines. Visit www.faithbradburnkeller.com for an online portfolio, bio, and resume.

**KATHLEEN KELLY** Pennsylvania transplant, world traveler, former art supply store owner, and seasoned instructor Kathleen Eve Kelly paints portraits, still -lifes, and seascapes in acrylic, oil, and pastel. She sells her work on various social media sites, Internet sales sites, and her own website. Kathleen is also the administrator to Facebook's group called "Art Beat Online!" where she mentors up-and coming artists. Kathleen focuses her love of animals by creating K9 portraits for the handlers of fallen heroes. Her passion for art and teaching are plainly evident. She is always working on a new project or commission!

**ANDRZEJ OSCILOWICZ** and his family arrived in Michigan from Poland when Andrzej was just 7 years old. At age 12, he received his first camera and it became a strong interest, which was nurtured when he later took photography classes in college.

In the 1980s, Andrzej met and began working for John, a top corporate-level photographer at General Motors, who shot weddings on weekends. Soon, Andrzej was shooting weddings for and being mentored by John. Andrzej soon started his own photography business and continued for 15 years, until moving to Florida in 2009. One of Andrzej's biggest accomplishments was shooting an entire 14 page brochure for Ford Motor Company.

In North Port, Florida, Andrzej filmed promotional videos and began teaching photography for the City. He started his current business, Ajocreations, in Sept 2017 and now teaches at Suncoast Technical College.

**RON SANDERS** has a BFA from the Columbus College of Art & Design where he graduated with honors. Ron has taught workshops and classes to students and adults as well as through his award winning website: www.sanders -studios.com. His professional experience includes commercial illustration, graphic design, digital prepress, painting for limited edition prints, as well as fine art exhibited in galleries and national juried shows, plus gallery management.

**BILL SKLODOWSKI** has primarily been involved in the fields of Broadcasting and Computer/IT. As the owner of his own business, Bill has provided education and tech support to private customers, small office/home office clients as well as larger firms. In the Information Technology space, Bill has worked for Sony and Apple, both in support and education roles. He has taught small business centered classes and was a 10 -year member of the Board of Directors of a major PC Users' Group, acting as a meeting facilitator and educator for monthly groups of up to 250 people. He has experience with virtually all hardware and software platforms: Windows, Mac, iPhone, iPad and Android devices. His broadcasting experience has provided him with the ability to convey information in an easily understandable, actionable manner...and always with a good sense of humor and connection to his "audience."

# **Adult & Community Enrichment**  SPRING/SUMMER 2018

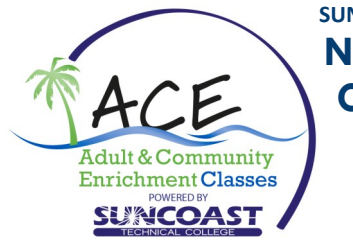

**SUNCOAST TECHNICAL COLLEGE North Port Branch Course Offerings** 

# **REGISTER NOW!**

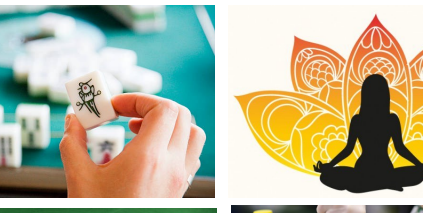

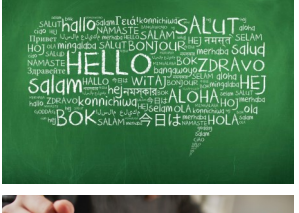

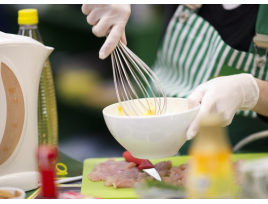

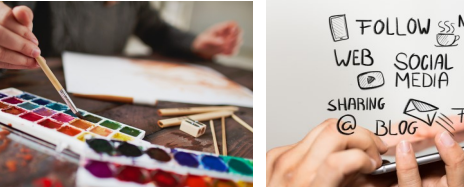

FOLLOW SSS NETWORKING COMMUNITY  $\begin{pmatrix} 0 & 0 \\ 0 & 0 \end{pmatrix}$ SHARING FRIENDS

Explore your **creative** side. Brush up on the latest **technology** . Discover a new **leisure** activity. Learn a new **language. Exercise** your body & mind.

# **941 -361 -6590**  ● **ace -sarasota.com**

**4445 Career Lane North Port, FL 34289**

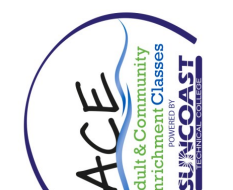

Blade Blvd. Turn right **Directions to STC-NP**  at first intersection on your right. We share Blade Blvd. Turn right Cranberry Blvd. STC-<br>NP will be located on<br>your right. We share Directions to STC-NP at first intersection or um right on Toledo turn right on Toledo Take exit 179 and a building with the **from I-75:**<br>Take exit 179 and a building with the Shannon Staub Shannon Staub Public Library. Public Library.

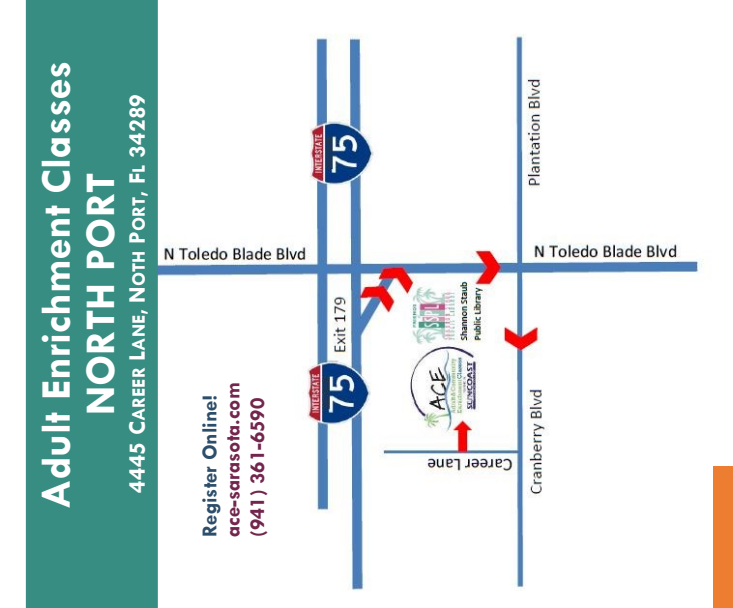

### **Acrylic Painting Technique - How to Paint Leaves**

APTNP2001, 1 Session

F ● 5/4 ● 10AM - 12PM ● Kelly ● \$25

From windblown to crumbled, from the saturated greens of tropical plants to the intense reds and yellows of autumn trees "up North" – leaves appear in such variety, and they seem to have a life of their own. Which one would you like to paint today?

## **Acrylic Painting Technique - How to Paint Waves**

APTNP3001, 1 Session

#### F ● 5/11 ● 10AM - 12PM ● Kelly ● \$25

If you learn the anatomy of a wave, you can create any size or style of wave, from crashing waves to subtle waves. Learn how wind plays a factor, as well as the Earth's shelf. Learn to mix the perfect ocean colors from your acrylic paints. Let's hang ten!

#### **Acrylics, Beginning - (incl mat'l for first class)**

#### ADPNP1001, 6 Sessions

TH ● 4/26 - 5/31 ● 2:30PM - 5PM ● Kelly ● \$99

Beginning Acrylics is about learning the basic techniques of working with this medium, including producing light and dark values by shading and blending colors, using different materials and tools to add more dimension to the painting, and how to use water for a softer look. Class will include steps for realistic painting techniques.

#### **An Abstract Mess - Acrylic Pouring**

APNP1001, 1 Session

#### W ● 6/7 • 10AM - 12:30PM • Bradburn-Keller • \$25

This class is for anyone who is interested in having fun making an abstract mess! Acrylic pouring is a new trend making its way around the world. Each colorful painting is new and exciting; plus, anyone can do it. Be prepared to make a mess. Plan to pick up completed art on another day, as each piece needs to dry before moving.

#### **Create Better Paintings**

APCNP1001, 8 Sessions

#### W • 4/25 - 6/13 • 2PM - 5PM • Sanders • \$149

Have you ever wondered why your paintings look dull, lifeless, or flat? Would you like to better understand the tools used by professional artists to design more visually interesting images? Then join us as we explore the tools of linear composition and value pattern and apply these concepts to turn your photo reference into stronger paintings.

#### **Drawing I for Absolute Beginners**

ADBNP1002, 8 Sessions

## W ● 6/20 - 8/15 • 10AM - 1PM • Sanders • \$149

This class will take a fun and simple approach to learning the absolute basics of drawing, including simple shapes and simplification, basic measuring, and size relationships.

# **...more Art Classes** THE ARTS

#### **Landscape Painting - All Media (int/adv)**

ALNP1001, 8 Sessions

#### W • 4/25 6/13 • 10AM - 1PM • Sanders • \$149

Learn how to strengthen your paintings by applying principles of composition and design. You will then apply these principles to your chosen reference material and work on your personal paintings in the medium of your choice.

#### **One Morning Masterpiece - (incl materials)**

APMNP1001 - 5/25 ● APMNP1002 - 8/10 ● APMNP1003 - 8/24

#### F ● 9AM - 11:30AM ● Kelly ● \$29, 1 Session

It's all the rage: Go from a blank canvas to a completed painting in two hours, no experience necessary! All supplies included. Enjoy creating, spending time with others who enjoy painting, laugh a bit, and take home a work of art you made yourself. Make it an outing with friends. Your instructor will quide you step-by-step in technique, color, materials, and composition.

#### **Pastels**

ADPNP1002, 6/7 - 6/28 ● \$69, 4 Sessions

ADPNP1003, 7/12 - 8/30 ● \$129, 8 Sessions

#### TH ● 2:30PM - 5PM ● Kelly

Pastels are the only dry painting medium. Pastels come either in compressed form or very creamy, and they can be applied to a variety of surfaces. Learn how to apply pastels loosely with wild expression or tightly to show the finest detail.

#### **Portraits, All Media**

#### APN1002, 8 Sessions

W • 6/20 - 8/15 • 2PM - 5PM • Sanders • \$149

Bring any media you desire to explore the nuances of portraiture. The first class will begin with a lecture on basic facial anatomy, proportions and shapes of features (bring a notebook). In following weeks, students will work independently on portrait paintings or drawings from their own photographic sources with guidance from the instructor. (Basic drawing skills and some knowledge of your chosen medium required.)

#### **Right Brain Drawing -** ADBNP1001, 8 Sessions

TH ● 4/26 - 5/31 ● 6PM - 8:30PM ● Kelly ● \$99

**Right Brain Drawing II -** ADBNP2001, 4 Sessions

TH ● 6/7 - 6/28 ● 6PM - 8:30PM ● \$69

**Right Brain Drawing I & II -** ADBNP3001, 8 Sessions

TH ● 7/12 - 8/30 ● 6PM 8:30PM ● \$119

Based on the book "Drawing on the Right Side of the Brain" by Dr. Betty Edwards, this course teaches you how to release your creative potential through directed drawing exercises that stimulate the right hemisphere of your brain.

> **(941) 361-6590 ace-sarasota.com**

# SELLING YOUR ART

#### **Selling Your Art Online** - SBANP1001, 1 Session

#### F ● 4/27 ● 10AM - 12PM ● Kelly **●** \$19

The world of selling art has changed drastically in the last few years. Learn how to start selling your art online, how to put your best art forward in a presentable manner at art shows, how to start a website to showcase your talents, and much more.

# **PHOTOGRAPHY**

#### **Beginner Photography** - TDPNP1001, 5 Sessions TH ● 6/7 - 7/12 ● 10AM - 12PM ● Oscilowicz ● \$99

In this class, you will learn basic camera operations, including settings on the dials, storage, specs, exposure, shutter speeds, aperture and ISO, plus image framing. You will learn Shutter Priority mode, and Aperture Priority, but the biggest step will be moving from Auto mode to Manual mode, which will revolutionize your entire photographic skill set! You will learn how to have total control over your images.

#### **Intermediate Photography** - TDPNP2002, 5 Sessions

#### TH ● 7/19 - 8/16 ● 10AM - 12PM ● Oscilowicz ● \$99

This course will build on the Beginner Photography course on the topics of camera operation, including camera settings, image framing, composition, and a better way of focusing, with back button focus. Camera usage will be expanded, with more photography outdoors on campus and class homework photoshoot assignments, which will be critiqued the following week. You will learn to use histograms, rules for photography, when to shoot vertical or horizontal images, sports photography, more about lighting, low-light shooting with and without flash, exposure compensation, and more.

# **TECHNOLOGY**

#### **Intro to Windows 10 for Windows Users - (not for beg)**  TWNNP1001, 3 Sessions

#### TU ● 4/24 - 5/8 ● 2PM - 4:45PM ● Sklodowski ● \$79

Topics include navigating and managing the new "Tiles" Windows Start Screen, browsing the internet, settings for your Internet wi-fi, email, differences with Windows Versions 7 and 8.1, plus useful shortcuts, hints, and tips. Suitable for those with some experience with previous versions of Windows.

#### **iPad/iPhone Workshop Step 1**

#### TPANP1001, 3 Sessions

#### TU ● 4/24 - 5/8 ● 11AM - 1PM ● Sklodowski ● \$69

New user, this sessions will cover both hardware and software. How to use the phone with all the finger-touch gestures, taps and swipes and settings control panel, sound and video settings, multi-tasking and more. We will cover the App Store, downloading, installing and removing apps. Also Siri and cover a "Top 10" list of favorite, useful Siri functions. Class will also cover the basic productivity apps the, Calendar, Contacts, Reminders, Notes and others.